### Narzędzia informatyczne w językoznawstwie HTML i XHTML

Marcin Junczys-Dowmunt junczys@amu.edu.pl

Zakład Logiki Stosowanej http://www.logic.amu.edu.pl

17. października 2007

<span id="page-0-0"></span>4 0 8

**Prawie cała widzialna część internetu opiera się na HTML i** jego odmianach

€

すぼ おす 電子

 $4.17 \times$ 

- ▶ Prawie cała widzialna część internetu opiera się na HTML i jego odmianach
- $\triangleright$  Wniosek z tego: prawie wszystkie dane lingwistyczne pochodzące z internetu będą osadzone w HTML

- ▶ Prawie cała widzialna część internetu opiera się na HTML i jego odmianach
- $\triangleright$  Wniosek z tego: prawie wszystkie dane lingwistyczne pochodzące z internetu będą osadzone w HTML
- $\triangleright$  Jeśli chcemy w jakikolwiek sposób przetwarzać informacje z internetu, nie obejdzie się bez podstawowych znajomości HTML (dlatego HTML dla językoznawców)

- **Prawie cała widzialna część internetu opiera się na HTML i** jego odmianach
- $\triangleright$  Wniosek z tego: prawie wszystkie dane lingwistyczne pochodzące z internetu będą osadzone w HTML
- $\triangleright$  Jeśli chcemy w jakikolwiek sposób przetwarzać informacje z internetu, nie obejdzie się bez podstawowych znajomości HTML (dlatego HTML dla językoznawców)
- ▶ Jeśli mamy zamiar umieszczać własne treści w internecie, to lepiej korzystać z XHTML niż HTML.
- ▶ Będziemy wtedy tworzyć strony bardziej przystosowane do przetwarzania automatycznego i świecić dobrym przykładem (dlatego XHTML)

**K ロ ▶ K 御 ▶ K 君 ▶ K 君 ▶** 

<sup>I</sup> **HTML** (ang. *HyperText Markup Language*, pl. *hipertekstowy język znaczników*) jest dominującym językiem dla stron internetowych

すぼ おす 電子

4 0 8

<sup>I</sup> **HTML** (ang. *HyperText Markup Language*, pl. *hipertekstowy język znaczników*) jest dominującym językiem dla stron internetowych

▶ Służy do opisu struktury informacji tekstowych w dokumencie

- $\triangleright$  oznacza wybrane części tekstu jako nagłówki, akapity, listy itp.
- $\triangleright$  wzbogaca tekst o formularze, obrazki i inne obiekty
- $\triangleright$  kojarzy ze sobą dokumenty powiązane tematycznie (odsyłacze)

K 御 ▶ K 唐 ▶ K 唐 ▶

<sup>I</sup> **HTML** (ang. *HyperText Markup Language*, pl. *hipertekstowy język znaczników*) jest dominującym językiem dla stron internetowych

▶ Służy do opisu struktury informacji tekstowych w dokumencie

- $\triangleright$  oznacza wybrane części tekstu jako nagłówki, akapity, listy itp.
- $\triangleright$  wzbogaca tekst o formularze, obrazki i inne obiekty
- $\triangleright$  kojarzy ze sobą dokumenty powiązane tematycznie (odsyłacze)
- $\triangleright$  HTML jest zapisywany jako zwykły tekst za pomocą znaczników otoczonych ostrymi nawiasami

メロト メタト メミト メミト

<sup>I</sup> **HTML** (ang. *HyperText Markup Language*, pl. *hipertekstowy język znaczników*) jest dominującym językiem dla stron internetowych

 $\triangleright$  Służy do opisu struktury informacji tekstowych w dokumencie

- $\triangleright$  oznacza wybrane części tekstu jako nagłówki, akapity, listy itp.
- $\triangleright$  wzbogaca tekst o formularze, obrazki i inne obiekty
- $\triangleright$  kojarzy ze sobą dokumenty powiązane tematycznie (odsyłacze)
- $\triangleright$  HTML jest zapisywany jako zwykły tekst za pomocą znaczników otoczonych ostrymi nawiasami
- ▶ Nazwa HTML jest nieraz stosowana jako hiperonim dla wszystkich innych pokrewnych formalizmów, w tym XHTML

メロメ メ御 メメ ミメメ ミメ

1989 Tim Berners-Lee (CERN) rozwija pierwszy internetowy system hipertekstowy

1990 Powstaje W3C (World Wide Web Consortium)

1993 Specyfikacja SGML

1995 Pierwsza oficjalna wersja: HTML 2

- 01 1997 HTML 3.2 próba uwzględnienia konsekwencji *wojny przeglądarek*
- 12 1997 HTML 4.0 pierwsze czystki

1999 HTML 4.01 jak na razie ostatnia wersja HTML

2000 XHTML 1.0 czyli uzgodznienie HTML 4.01 z XML

2001 XHTML 1.1 ostatnia oficjalna wersja

メロト メタト メミト メミト

a mills

K 로어 K 로어

 $\blacktriangleright$  elementy (główne znaczniki)

a mills

4 E N 4 E N

- $\blacktriangleright$  elementy (główne znaczniki)
- ▶ atrybuty (metadane dot. znaczników)

- $\blacktriangleright$  elementy (główne znaczniki)
- $\blacktriangleright$  atrybuty (metadane dot. znaczników)
- $\blacktriangleright$  dane tekstowe (tekst na stronie)

- $\blacktriangleright$  elementy (główne znaczniki)
- $\blacktriangleright$  atrybuty (metadane dot. znaczników)
- $\triangleright$  dane tekstowe (tekst na stronie)
- $\triangleright$  encje (znaki szczególne, np. jawne spacje)

Elementy zwykle składają się z trzech częsci:

- ▶ znacznik początkowy (w postaci <znacznik>)
- $\triangleright$  zawartości elementu (tekst lub inne elementy)
- ▶ znacznik końcowy (w postaci </znacznik>)

Elementy zwykle składają się z trzech częsci:

- ▶ znacznik początkowy (w postaci <znacznik>)
- $\triangleright$  zawartości elementu (tekst lub inne elementy)
- $\triangleright$  znacznik końcowy (w postaci  $\langle z \rangle$ znacznik>)

Niektóre elementy można opisać dokładniej za pomocą atrybutów

- $\triangleright$  atrybuty umieszczamy w znaczniku początkowym (np. <znacznik atrybut1="wartość1" atrybut2="wartość2" ... atrybutN="wartośćN">)
- **EXEC** znaczniki końcowe raczej nie mogą zwierać atrybutów

Ogólna struktura dokumentu HTML:

- ► element główny każdego dokumentu HTML to html
- $\blacktriangleright$  element główny zawiera dwa kolejne elementy:
	- $\blacktriangleright$  head (nagłówek dokumentu)
	- body (treść dokumentu)

**►** na początku dokumentu *powinna* się znaleźć informacja o typie dokumentu

<!DOCTYPE html PUBLIC ... >  $\hbox{\tt >}$ 

<head> ... </head> <body> ... </body> </html>

 $\alpha = \alpha$  ,  $\alpha = \alpha$ 

```
<!DOCTYPE HTML PUBLIC "-//W3C//DTD HTML 4.01 Transitional//EN"
"http://www.w3.org/TR/html401/loose.dtd">
<html><head>
    <meta http-equiv="Content-Type"
    content="text/html; charset=UTF-8">
    <title>Tytuł dokumentu</title>
  </head>
  <body background="white" text="black">
    <h1>To jest dokument <font color="red">HTML</font></h1>
    <p>A tutaj mamy jakiś przykładowy akapit, który służy
    jedynie celom poznawczym. <br>
    <a href="http://www.ij.amu.edu.pl">link do strony
    instytutu</a>
    <p> To drugi akapit, który zawiera kilka tzw.
    <i>encji</i>: <br> <br> \&amp; \&nbsp; \&0uml; &szlig;
  </body>
</html>
```
<span id="page-18-0"></span>メロメ メタメ メミメ メミメー

#### $\triangleright$  XHMTL to eXtensible HyperText Markup Language

<sup>1</sup>Każdy standardowy parser XML poradzi sobie z XHTML ale niekoniecznie z HTML

<sup>2</sup>To akurat zależy niestety w znacznym stopniu o[d p](#page-18-0)r[ze](#page-20-0)[gl](#page-18-0)[ą](#page-19-0)[d](#page-22-0)[a](#page-23-0)[rki](#page-0-0) $\geq$  $290$ 

<span id="page-19-0"></span>**Marcin Junczys-Dowmunt [Narzędzia informatyczne w językoznawstwie](#page-0-0) 9/17**

- ▶ XHMTL to eXtensible HyperText Markup Language
- Jest rozwinięciem standardu HTML 4.01
- ▶ Można powiedzieć, że jest przecięciem HTML 4.01 i XML (oba języki są podzbiorami SGML)

<sup>1</sup>Każdy standardowy parser XML poradzi sobie z XHTML ale niekoniecznie z HTML

<span id="page-20-0"></span><sup>2</sup>To akurat zależy niestety w znacznym stopniu o[d p](#page-19-0)r[ze](#page-21-0)[gl](#page-18-0)[ą](#page-19-0)[d](#page-22-0)[a](#page-23-0)[rki](#page-0-0) $\equiv$  $\Omega$ 

- ▶ XHMTL to eXtensible HyperText Markup Language
- $\blacktriangleright$  Jest rozwinięciem standardu HTML 4.01
- <sup>I</sup> Można powiedzieć, że jest przecięciem HTML 4.01 i XML (oba języki są podzbiorami SGML)
- $\triangleright$  XHTML jest lepszy pod względem automatycznego przetwarzania $^1$  (bardziej rygorystyczna składnia)

<sup>1</sup>Każdy standardowy parser XML poradzi sobie z XHTML ale niekoniecznie z HTML

<span id="page-21-0"></span><sup>2</sup>To akurat zależy niestety w znacznym stopniu o[d p](#page-20-0)r[ze](#page-22-0)[gl](#page-18-0)[ą](#page-19-0)[d](#page-22-0)[a](#page-23-0)[rki](#page-0-0) $\equiv$  $\Omega$ 

- ▶ XHMTL to eXtensible HyperText Markup Language
- $\blacktriangleright$  Jest rozwinięciem standardu HTML 4.01
- ▶ Można powiedzieć, że jest przecięciem HTML 4.01 i XML (oba języki są podzbiorami SGML)
- $\triangleright$  XHTML jest lepszy pod względem automatycznego przetwarzania $^1$  (bardziej rygorystyczna składnia)
- ▶ Pozwala na korzystanie z różnych rozszerzeń XML, np. MathML, SVG itp. 2

<sup>1</sup>Każdy standardowy parser XML poradzi sobie z XHTML ale niekoniecznie z HTML

<span id="page-22-0"></span><sup>2</sup>To akurat zależy niestety w znacznym stopniu o[d p](#page-21-0)r[ze](#page-23-0)[gl](#page-18-0)[ą](#page-19-0)[d](#page-22-0)[a](#page-23-0)[rki](#page-0-0) $\equiv$  $\Omega$ 

### HTML, XHTML i XML

<span id="page-23-0"></span>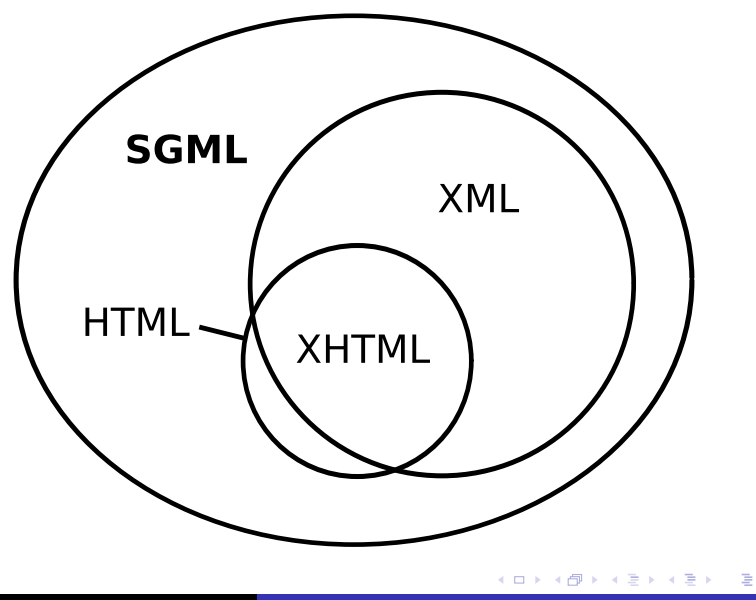

**Przeglądarki przetwarzające HTML wewnętrznie korygują** błedy i niedociągniecia

**KILLER** 

K 로어 K 로어

- $\triangleright$  Przeglądarki przetwarzające HTML wewnętrznie korygują błedy i niedociągniecia
- $\triangleright$  XHTML wymaga pełnej zgodności ze specyfikacją XML, inaczej nie jest możliwe wyświetlenie dokumentu
- $\triangleright$  Przeglądarki przetwarzające HTML wewnętrznie korygują błedy i niedociągniecia
- $\triangleright$  XHTML wymaga pełnej zgodności ze specyfikacja XML, inaczej nie jest możliwe wyświetlenie dokumentu
- ▶ Pozorna niedogodność jest tak naprawdę zaletą: wymusza większą staraność przy tworzeniu stron internetowych
- $\triangleright$  Przeglądarki przetwarzające HTML wewnętrznie korygują błedy i niedociągniecia
- $\triangleright$  XHTML wymaga pełnej zgodności ze specyfikacja XML, inaczej nie jest możliwe wyświetlenie dokumentu
- ▶ Pozorna niedogodność jest tak naprawdę zaletą: wymusza większą staraność przy tworzeniu stron internetowych
- $\blacktriangleright$  Możliwość walidacji stron

 $\triangleright$  Każdemu znacznikowi otwierającemu odpowiada znacznik zamykający (np. < $1i$ > ... < $\langle 1i$ >)

4 0 8

**Barbara** 

- $\triangleright$  Każdemu znacznikowi otwierającemu odpowiada znacznik zamykający (np.  $\langle$ li> ...  $\langle$ /li>)
- ▶ Puste elementy są także zamykane (np. zamiast <br> stosujemy  $\text{br}$  />)

- $\triangleright$  Każdemu znacznikowi otwierającemu odpowiada znacznik zamykający (np.  $\langle$ li> ...  $\langle$ /li>)
- ▶ Puste elementy są także zamykane (np. zamiast <br> stosujemy  $\langle$ br  $/$ >)
- ▶ Poprawne zagnieżdzanie (np. zamiast <p>tekst <em>wyróżniony</p></em> - <p>tekst <em>wyróżniony</em></p>)

- $\triangleright$  Każdemu znacznikowi otwierającemu odpowiada znacznik zamykający (np.  $\langle$ li> ...  $\langle$ /li>)
- ▶ Puste elementy są także zamykane (np. zamiast <br> stosujemy  $\langle$ br  $/$ >)
- ▶ Poprawne zagnieżdzanie (np. zamiast <p>tekst <em>wyróżniony</p></em> - <p>tekst <em>wyróżniony</em></p>)
- **Nazwy elementów i atrybutów pisane małymi literami**

- $\triangleright$  Każdemu znacznikowi otwierającemu odpowiada znacznik zamykający (np.  $\langle$ li> ...  $\langle$ /li>)
- ▶ Puste elementy są także zamykane (np. zamiast <br> stosujemy  $\langle$ br  $/$ >)
- ▶ Poprawne zagnieżdzanie (np. zamiast <p>tekst <em>wyróżniony</p></em> - <p>tekst <em>wyróżniony</em></p>)
- $\triangleright$  Nazwy elementów i atrybutów pisane małymi literami
- ▶ Wartości artrybutów w cudzysłowie (np. <td rowspan="3">)

- $\triangleright$  Każdemu znacznikowi otwierającemu odpowiada znacznik zamykający (np.  $\langle$ li> ...  $\langle$ /li>)
- ▶ Puste elementy są także zamykane (np. zamiast <br> stosujemy  $\langle$ br  $/$ >)
- ▶ Poprawne zagnieżdzanie (np. zamiast <p>tekst <em>wyróżniony</p></em> - <p>tekst <em>wyróżniony</em></p>)
- $\triangleright$  Nazwy elementów i atrybutów pisane małymi literami
- ▶ Wartości artrybutów w cudzysłowie (np. <td rowspan="3">)
- $\triangleright$  Niedozwolona minimalizacja elementów (np. zamiast <textarea readonly> - <textarea readonly="readonly">)

メロメ メ御 メメ ヨメ メヨメー

<sup>I</sup> Główny element hmtl musi zawierać atrybut xmlns (np. <html xmlns="http://www.w3.org/1999/xhtml" xml:lang="pl">)

a mills

 $\alpha = \alpha$  ,  $\alpha = \alpha$ 

- $\triangleright$  Główny element hmtl musi zawierać atrybut xmlns (np. <html xmlns="http://www.w3.org/1999/xhtml" xml:lang="pl">)
- $\triangleright$  Dokument rozpoczyna się od (opcjonalnej) deklaracji XML, np. <?xml version="1.0" encoding="iso-8859-2"?>
- $\triangleright$  Główny element hmtl musi zawierać atrybut xmlns (np. <html xmlns="http://www.w3.org/1999/xhtml" xml:lang="pl">)
- $\triangleright$  Dokument rozpoczyna się od (opcjonalnej) deklaracji XML, np. <?xml version="1.0" encoding="iso-8859-2"?>
- $\triangleright$  Należy zastsować odpowiednią definicję typu dokumentu (np. dla XHMTL 1.0 <!DOCTYPE html PUBLIC "-//W3C//DTD XHTML 1.0 Strict//EN"

"http://www.w3.org/TR/xhtml1/DTD/xhtml1-strict.dtd">)

メロトメ 倒 トメ ミトメ ミト

```
<?xml version="1.0" encoding="ISO-8859-2"?>
<!DOCTYPE html PUBLIC "-//W3C//DTD XHTML 1.0 Strict//EN"
"http://www.w3.org/TR/xhtml1/DTD/xhtml1-strict.dtd">
<html xmlns="http://www.w3.org/1999/xhtml" xml:lang="pl">
 <head>
   <title>Przykład dokumentu zgodnego z XHTML 1.0 Strict</title>
    <link rel="stylesheet" type="text/css" href="style.css" />
 </head>
 <body>
   <p>To jest przykład.</p>
 </body>
</html>
```
メロメ メ御 メメ ヨメ メヨメー

## Walidacja dokumentów (X)HTML

Każdy dokument XHTML musi spełniać dwa rodzaje poprawności:

**KILLER** 

≣

K 금 X K 금 X

<sup>I</sup> **Poprawność składniową** (*well-formedness*) - zgodność z podstawowymi regułami składni XML

- <sup>I</sup> **Poprawność składniową** (*well-formedness*) zgodność z podstawowymi regułami składni XML
- <sup>I</sup> **Poprawność strukturalną** (*validity*) zgodność z daną definicją typu dokumentu (DTD)

- <sup>I</sup> **Poprawność składniową** (*well-formedness*) zgodność z podstawowymi regułami składni XML
- <sup>I</sup> **Poprawność strukturalną** (*validity*) zgodność z daną definicją typu dokumentu (DTD)

Poprawność składniowa jest sprawdzana przez dowolny parser XML, w tym np. przeglądarka Firefox. Jęsli występuje bład, to parser ma obowiązek nie wyświetlić dokumentu.

イロメ イ押 トラ ミトラ ミント

- <sup>I</sup> **Poprawność składniową** (*well-formedness*) zgodność z podstawowymi regułami składni XML
- <sup>I</sup> **Poprawność strukturalną** (*validity*) zgodność z daną definicją typu dokumentu (DTD)

Poprawność składniowa jest sprawdzana przez dowolny parser XML, w tym np. przeglądarka Firefox. Jęsli występuje bład, to parser ma obowiązek nie wyświetlić dokumentu.

Poprawność strukturalna jest sprawdzana przez tzw. *walidatory*. Walidator porównuje dokument z podaną definicją typu dokumentu.

メロメ メ御 メメ ヨメメ ヨメー

- $\triangleright$  Semantic (X)HTML to nie tyle standard co pewien styl tworzenia stron
- ▶ Dążymy do seperacji treści od formatu

 $4.17 \times$ 

4 E N 4 E N

- $\triangleright$  Semantic (X)HTML to nie tyle standard co pewien styl tworzenia stron
- ▶ Dążymy do seperacji treści od formatu
- $\triangleright$  Rezygnujemy z elementów lub atrybutów służących tylko do formatowania, np. <font>, <marque> itp.
- $\triangleright$  Semantic (X)HTML to nie tyle standard co pewien styl tworzenia stron
- ▶ Dążymy do seperacji treści od formatu
- $\triangleright$  Rezygnujemy z elementów lub atrybutów służących tylko do formatowania, np. <font>, <marque> itp.
- ► Przykład: Różnica między <i> a <em>
- $\triangleright$  Nadajemy dokumentom strukturę logiczną
- $\triangleright$  Formatowanie odbywa się na innym poziomie, np. CSS (Cascading Style Sheets)

イロメ イタメ オラメイラメ

<span id="page-46-0"></span>Specyfikacja HTML 4.01 http://www.w3.org/TR/html4/ Specyfikacja XHTML 1.0 http://www.w3.org/TR/xhtml1/ Specyfikacja XHTML 1.1 http://www.w3.org/TR/xhtml11/ Walidator W3C http://validator.w3.org Kurs HTML http://webmaster.helion.pl/kurshtml/ Skrót HTML http://www.w3schools.com/html/html\_quick.asp Kurs XHTML http://kurs.browsehappy.pl